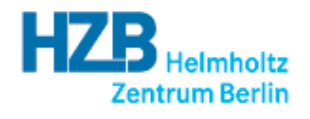

# Wegbeschreibung zum HZB in Berlin-Adlershof

# **Anreise zur Albert-Einstein-Str.15, 12489 Berlin**

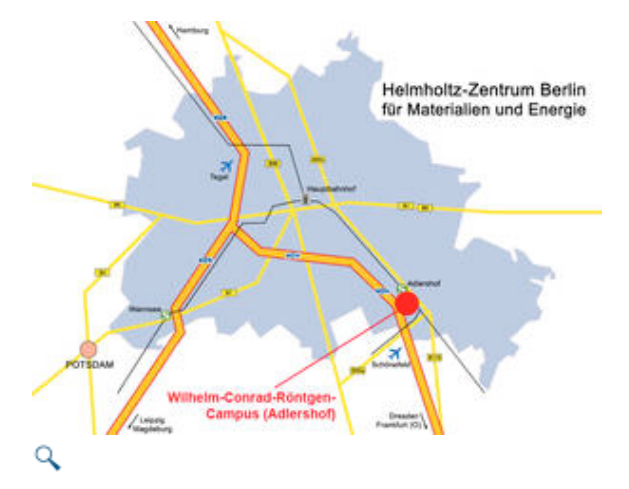

**Bitte suchen Sie sich aufgrund der häufig wechselnden Fahrpläne hier Ihre passende Verbindung. Als Startbahnhof müssen Sie bspw. "Schönefeld Airport" eingeben, als Zielbahnhof "Albert-Einstein-Str. 15" (Beispiel). Sie können dafür auch das nebenstehende Abfrageformular der BVG benutzen und werden nach Ihrer Eingabe auf die BVG-Homepage weitergeleitet.**

**Beachten Sie unbedingt folgende aktuelle Umstände: Zurzeit ist die Berliner S-Bahn nur mit eingeschränktem Fahrplan unterwegs. Bitte planen Sie im Zweifel bis zu 20 Minuten mehr Fahrzeit ein, damit Sie Ihr Ziel oder Ihren Anschluss rechtzeitig erreichen, und achten Sie auf die Beschilderungen und Ansagen auf den S-Bahnsteigen. Das Service- bzw. Aufsichtspersonal auf den Bahnsteigen der S-Bahnhöfe hilft Ihnen ebenfalls gern weiter! Weitere Informationen erhalten Sie hier.**

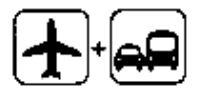

# Q

### **Vom Flughafen Berlin-Tegel**

Mit der City-Bus-Linie TXL (alle 10 Min.) *Richtung: Mollstr./Prenzlauer Allee* bis "S-Bahnhof Beusselstraße".

Dort mit der S-Bahn S 41 *Richtung: Ringbahn S 41* bis "S-Bahnhof Ostkreuz".

Anschließend mit der S 9 *Richtung: S Flughafen Berlin-Schönefeld Bhf* zum "S-Bahnhof Adlershof" fahren.

Vom S-Bahnhof Adlershof ca. 10 Minuten Fußweg unter der Bahnbrücke hindurch in die Rudower Chaussee. Gesamtdauer etwa 90 Minuten. *BVG-Einzelfahrschein Berlin AB 2,10 €.*

Ein Taxi fährt je nach Verkehrsdichte ca. 45 bis 120 Minuten und kostet etwa 30 bis 40 €.

# **Informationen zur Anreise**

### **Stadtplandienst**

Berliner Vekehrsbetriebe

Tarife der BVG

S + U-Bahnnetz der BVG (PDF, 117 KB)

Aktuelle Fahrplanänderungen / Baumaßnahmen der S-Bahn

**Fahrnlanauskunft** Ziel: Albert-Einstein-Straße

Berlin.de

**WISTA** 

VerkehrsmittelVergleich.de

Aktuelles Fahrplanangebot der S-Bahn Aktuelle Linien- und Taktübersicht, S-Bahn Ergänzungsverkehre (Regionalverkehr)

# **So erreichen Sie uns**

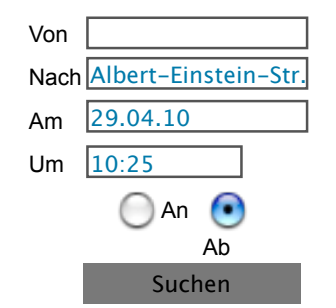

## **Vom Flughafen Berlin-Schönefeld**

Mit S-Bahn S 9 *Richtung: S Blankenburg* oder mit dem Bus 162 *Richtung: S Adlershof* bis "S-Bahnhof Adlershof" und weiter wie oben.

## **Von den Bahnhöfen Hauptbahnhof, Friedrichstraße und Zoologischer Garten**

Mit der S-Bahn S 75 *Richtung: S Wartenberg* oder mit der S3 *Richtung: S Erkner* bis "S Ostkreuz".

Dort mit der S 9 *Richtung: S Flughafen Berlin-Schönefeld* oder mit der S 8 *Richtung: S Grünau* bis "S Adlershof"*.*

Vom S-Bahnhof Adlershof ca. 10 Minuten Fußweg unter der Bahnbrücke hindurch in die Rudower Chaussee. Gesamtdauer ca. 50-60 Minuten.

*BVG-Einzelfahrschein Berlin AB 2,10 €.*

### **Ankunft auf dem Bahnhof Lichtenberg**

S-Bahn S 7 *Richtung: S+U Warschauer Str./S Potsdam Hbf* bis "S-Bahnhof Ostkreuz"

anschließend mit der S-Bahn S 8 *Richtung: S Grünau* oder S 9 *Richtung: S Flughafen Berlin-Schönefeld* bis "S-Bahnhof Adlershof" und weiter wie oben.

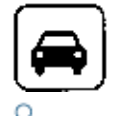

### **Mit dem Auto nach Berlin Adlershof**

### **Aus der Innenstadt**:

In Richtung Südost bis zur Straße "Adlergestell". Am S-Bahnhof Adlershof abbiegen in die Rudower Chaussee.

Bitte beachten Sie: wegen Baumaßnahmen an der Bahnbrücke S-Bahnhof Adlershof ist die *Rudower Chaussee gesperrt*. Folgen Sie den Umleitungen und fahren Sie über die

Köpenicker Straße, folgen Sie dem Streckenverlauf bis zum Ernst-Ruska-Ufer anschließend rechts Richtung Havestadt-Platz abbiegen

dann rechts in die Magnusstraße einbiegen, nach wenigen Metern erreichen Sie die Albert-Einstein-Straße

**Von den Autobahnen aus Leipzig, Magdeburg, Frankfurt(Oder) und Dresden:** Fahren Sie von der A 13, am Autobahnkreuz Schönefeld, auf die A 113 in *Richtung Berlin-Grünau, Berlin-Zentrum, A113, Flughafen Bln.-Schönefeld* bis zur Abfahrt Adlershof/Wegedornstraße. Fahren auf das *Ernst-Ruska-Ufer.* Biegen Sie nach links in die *Albert-Einstein-Straße* ein.

### **Von den Autobahnen aus Hamburg/Rostock und Stralsund/Prenzlau:**

Über die A 113 in *Richtung Treptow/Dresden/Frankfurt (Oder)/Flughafen Schönefeld* fahren Sie bis zur Ausfahrt 5 Adlershof/Wegedornstraße. Biegen Sie rechts in das *Ernst-Ruska-Ufer* ein, anschließend links in die *Albert-Einstein-Straße*.

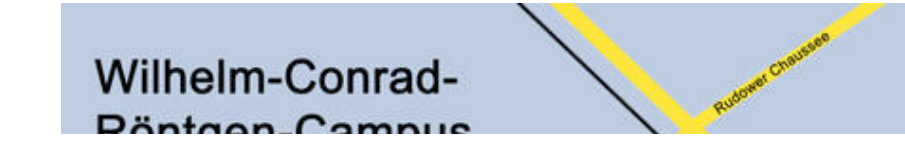

**Entschuldigen Sie die Störung**

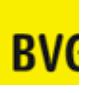

### Maßnahmen heute

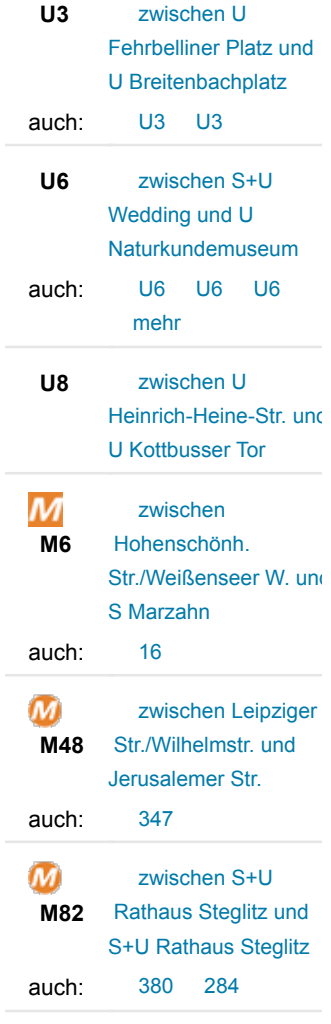

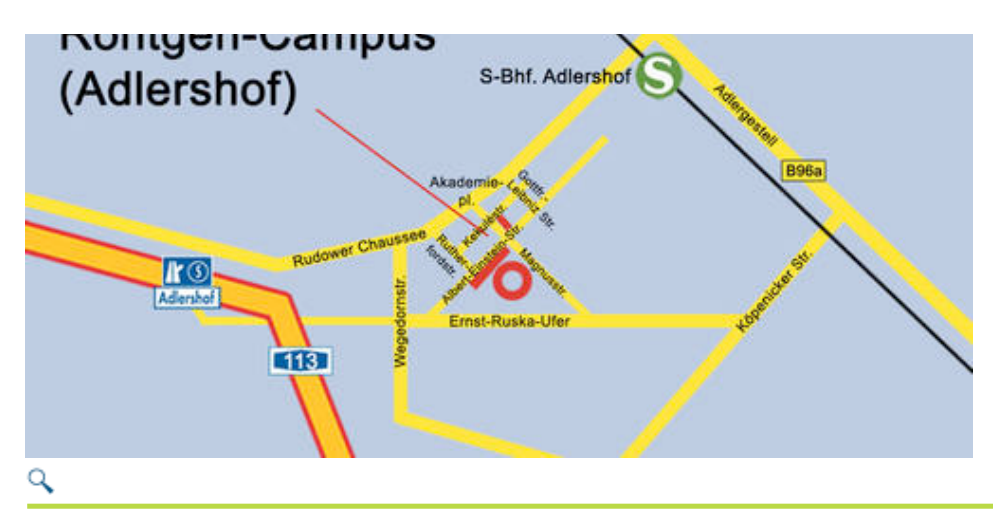

Zuletzt aktualisiert: 24.03.2010, verantwortlich: Ina Helms